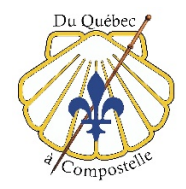

Aide-mémoire téléphonie / communications / internet

 Voici une proposition d'applications pour votre téléphone ou votre tablette qui pourraient vous être utiles en voyage. Si vous avez d'autres suggestions, nous aimerions les connaître.

Denis Gravel, Montérégie

1 – Hooper : Pour acheter son billet d'avion….

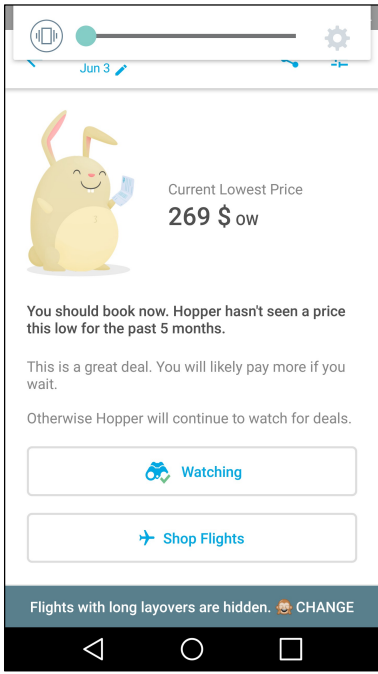

Pour magasiner votre vol vers l'Europe. Hopper est une application québécoise qui fait une recherche du meilleur prix de billet et surtout il nous suggère quand acheter le billet.

http://www.lapresse.ca/techno/applications/201612/15/01-5051587-hopper-une-applicationquebecoise-pour-le-voyage-vise-linternational.php

Note:

Suivez aussi ces trucs pour obtenir le meilleur prix et magasinez en navigation privée sur votre fureteur.

https://www.francoischarron.com/trucs-pour-payer-ses-billets-davion-moins-cher/-/X4we0GRsA4/

2 – XE Currency : Pour bien voir comment ça coûte…

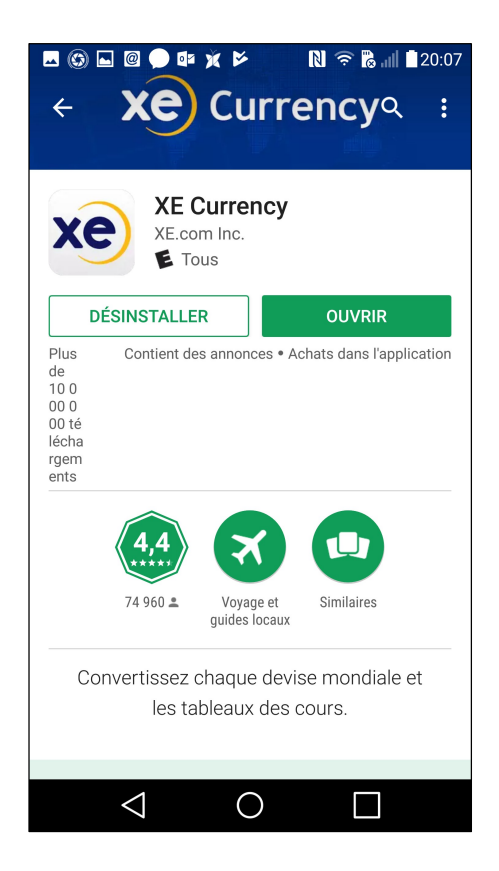

Pour connaitre le taux de change en vigueur le jour même ou pour convertir la valeur du dollar canadien en d'autres devises XE CURENCY est facile d'utilisation et efficace. Faites la mise à jour sur place pour avoir le taux du jour.

http://www.xe.com/fr/apps/android/

3 – Accès-D : Pour avoir accès à son institution bancaire…

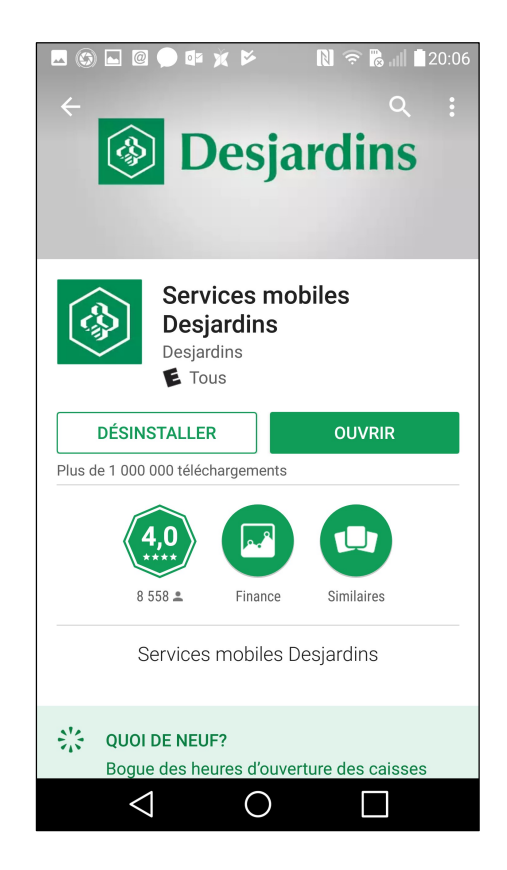

Pour avoir accès à votre bancaire, votre caisse ou votre banque possède sûrement une application dédiée pour pouvoir payer vos comptes ou faire des transferts.

Desjardins et la plupart des institutions bancaires offrent gratuitement. À titre d''exemple :

https://www.desjardins.com/page-renvoi/services-mobiles-partout-tout-temps/index.jsp

http://www.rbcbanqueroyale.com/endirect/gio.html

https://bvi.bnc.ca/

4 – FONGO : Pour jaser…

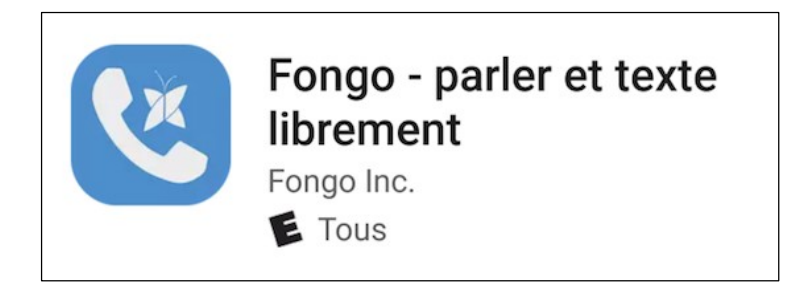

Pour rejoindre un numéro de téléphone gratuitement FONGO s'avère très utile. Évidemment vous devez avoir une liaison WIFI.

https://www.francoischarron.com/appelez-gratuitement-vos-amis-sur-leur-mobile-ou-leur-ligneresidentielle/-/ebIJ4LF5b7/

5 – Dropbox : Pour archiver et avoir accès en tout temps à vos documents…

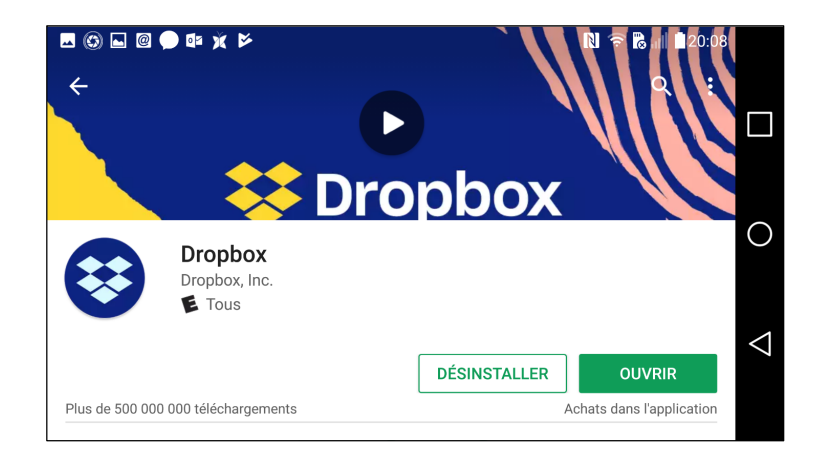

Pour déposer en archive vos documents importants (réservations, billets, passeport, mots de passe) DROPBOX pourraient être utiles. Advenant le cas de perte ou de bris de votre appareil vous pourriez accéder à vos documents sur un autre ordinateur ou appareil.

https://www.dropbox.com/fr/mobile

Association québécoise des pèlerins et amis du Chemin de St-Jacques 4

6 - GOOGLE TRADUCTION : Pour bien se comprendre…

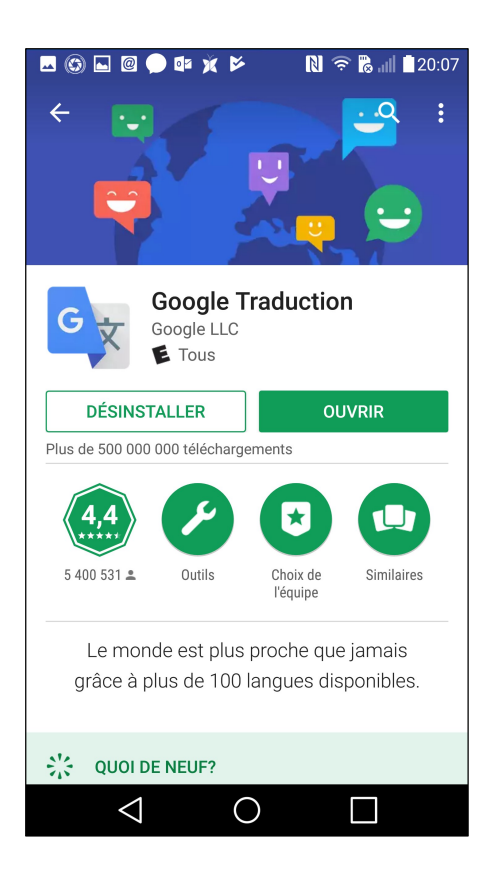

Pour traduire en temps réel du français vers l'espagnol et vice et versa GOOGLE TRADUCTION est utile.

https://play.google.com/store/apps/details?id=com.google.android.apps.translate&hl=fr\_CA

7 – Skype : Pour parler et se voir…

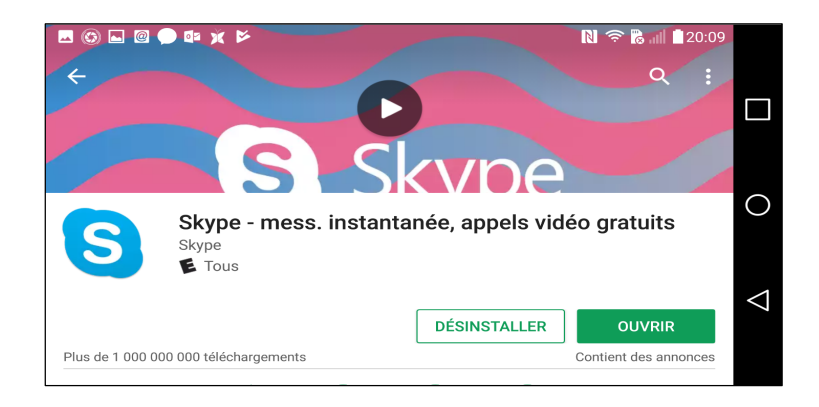

Pour parler ou envoyer une image vidéo en temps réel, SKYPE fonctionne bien si vous avez un bon lien WIFI.

https://play.google.com/store/apps/details?id=com.skype.raider

## 8 - LIVE TREKKER : Pourquoi pas partager son aventure…

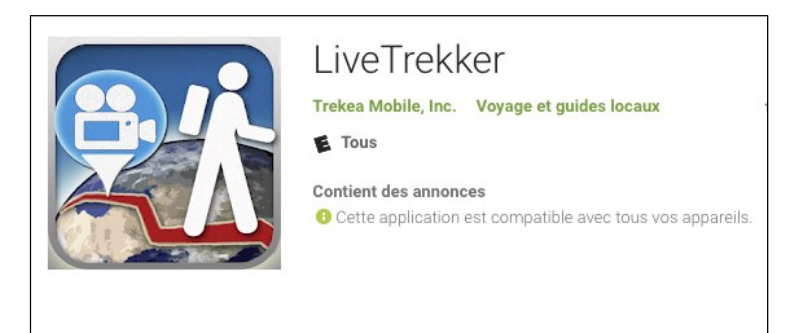

Pour partager vos images, vos commentaires vocaux, vos vidéos, vos coordonnées GPS, et ce en temps réel, LIVE TREKKER est de mise.

https://play.google.com/store/apps/details?id=com.livetrekker

9 – Airbnb : Pour se loger à l'arrivée ou au départ…

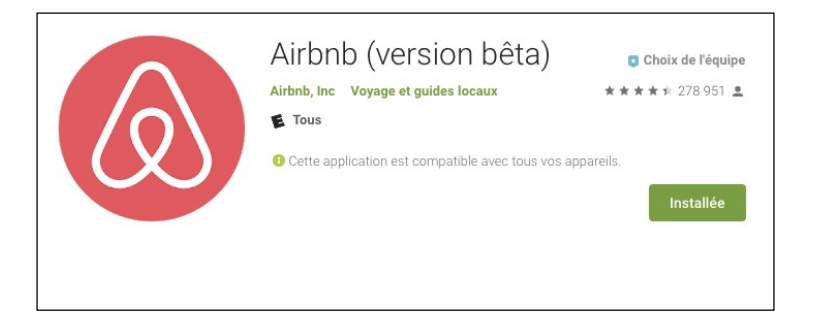

Pour réserver de l'hébergement économique lors de votre arrivée ou votre départ AIRBNB.

https://play.google.com/store/apps/details?id=com.airbnb.android

## 10 - GOOGLE PHOTOS : Pour protéger ses précieuses photos…

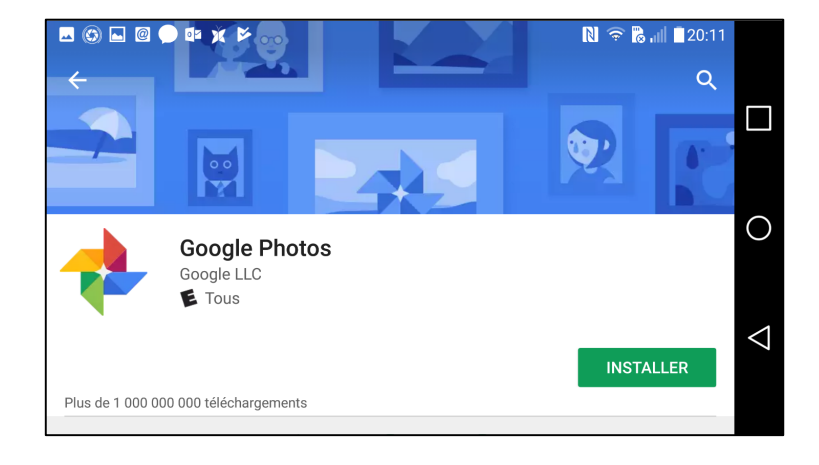

Pour déposer vos photos en sécurité en fonction de faire des albums à partager GOOGLE PHOTOS. De plus vous pourriez alléger la mémoire interne de votre appareil en laissant vos photos sur ce logiciel à distance. (Cloud)

https://play.google.com/store/apps/details?id=com.google.android.apps.photos